# **PERANCANGAN** *DESIGN* **UI/UX APLIKASI PENJUALAN IKAN KOI (TOKO 481 KOI FARM)**

**SKRIPSI**

**HALAMAN JUDUL**

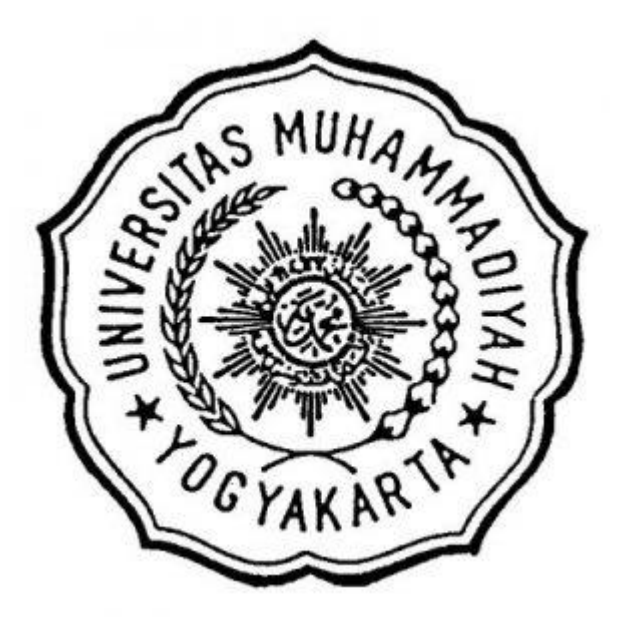

Diajukan oleh :

**Adelia Pingkan Azzahra** 

**20190140001**

**PROGRAM STUDI TEKNOLOGI INFORMASI**

**FAKULTAS TEKNIK**

**UNIVERSITAS MUHAMMADIYAH YOGYAKARTA**

**2023**

#### HALAMAN PERNYATAAN

Saya yang bertanda tangan dibawah ini:

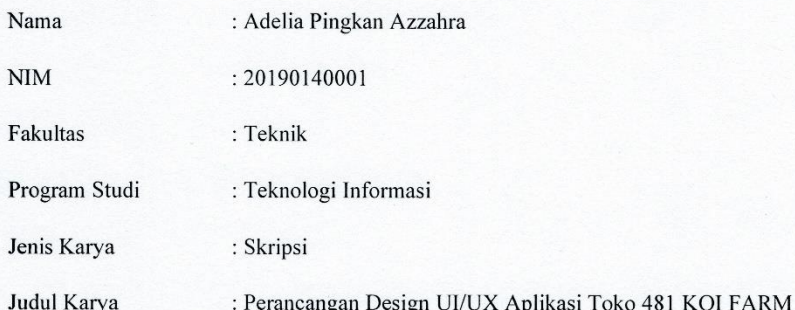

Dengan ini menegaskan bahwa skripsi yang saya tulis dengan judul "Perancangan Design UI/UX Aplikasi Toko 481 KOI FARM" merupakan hasil dari pemikiran dan penelitian saya sendiri yang sudah dibimbing langsung oleh dosen pembimbing saya. Kemudian saya juga telah berusaha semaksimal dan sebaik mungkin untuk mencantumkan semua sumber referensi yang telah saya gunakan dalam penulisan skripsi ini dengan tepat dan sesuai dengan aturan penulisan ilmiah yang berlaku.

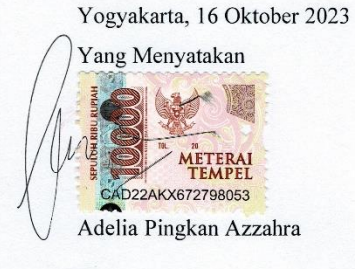

### **MOTTO**

<span id="page-2-0"></span>*"Jika kamu tidak pernah mencoba, kamu tidak akan pernah tahu hasilnya! Ambil langkah pertama untuk mencoba, maka kamu dapat melihat hasilnya sendiri."*

*"Huang Renjun – NCT DREAM"*

*"Alasan mengapa kita takut akan masa depan sebenarnya karena kita takut gagal."*

<span id="page-2-1"></span>*"Huang Renjun – NCT DREAM"*

#### **KATA PENGANTAR**

Terima kasih kepada Tuhan Yang Maha Esa yang telah memberikan rahmat dan karunia-Nya sehingga penulis dapat menyelesaikan skripsi. Skripsi ini disusun sebagai salah satu syarat untuk menyelesaikan program studi dan meraih gelar Strata-1 (S.Kom) pada fakultas Teknik Universitas Muhammadiyah, dengan program studi Teknologi Informasi. Adapun judul skripsi yang saya ajukan adalah **"Perancangan Design UI/UX toko 481 KOI FARM"**

Penulis juga ingin mengucapkan terima kasih kepada semua pihak yang telah membantu pada proses penulisan skrispi ini dan saya menyadari pada saat mengerjakan skripsi ini saya mengalami banyak kendala dan kesulitan. Namun, pada masa itu saya mendapatkan banyak dukungan dan doa dari orang orang tercinta di sekeliling penulis. Maka dari itu saya ingin berterimakasih kepada:

- 1. Allah SWT Subhanahu wa ta'ala, karena dengan segala karunia dan rahmatnya yang telah diberikan penulis bisa menyelesaikan skripsi dengan baik.
- 2. Ayah, Ibu serta adik saya yang selalu mendukung dan mendoakan saya agar dapat menyelesaikan skripsi dengan baik.
- 3. Bapak Dr. Ir. Gunawan Budiyanto, M.P. sebagai Bapak Rektor Universitas Muhammadiyah Yogyakarta
- 4. Bapak Ir. Aris Widyo Nugroho, S.T., M.T., Ph.D. sebagai Bapak Dekan Fakultas Teknik Universitas Yogyakarta.
- 5. Bapak Cahya Damarjati, S.T. M. Eng., Ph.D. sebagai Bapak Ketua Jurusan Teknologi Informasi Universitas Muhammadiyah Yogyakarta.
- 6. Bapak Dr. Reza Giga Isnanda, S.T., M.Sc. sebagai Dosen Pembimbing I yang selalu memberikan bimbingan arahan dan ajaran dengan baik dalam penulisan skripsi ini.
- 7. Ibu Aprilia Kurnianti, ST. M. Eng. Selaku Dosen sebagai Dosen Pembimbing II yang juga selalu memberikan bimbingan arahan serta ajaran yang baik dalam penulisan skripsi ini.
- 8. Terimakasih Kepada Huang Renjun serta para member dari NCT yang selalu memberikan hiburan lewat karya dan tingkah lucunya pada saat berada di titik jenuh Ketika saya mengerjakan skripsi ini.
- 9. Kemudian, tidak luput juga sahabat-sahabat saya (Sisilia Indah Lestari, Hakeem Gufran, Annisa Risyafa Febrianti, Rivky Riyantoro) yang selalu mendukung dan membantu untuk memberikan doa kepada saya pada saat mengerjakan skripsi ini
- 10. Lalu terakhir, saya ingin berterimakasih kepada diri saya sendiri karena sudah berhasil mencapai titik dimana dapat menyelesaikan program studi Strata-1 pada tahun 2023 untuk Jurusan Teknologi Informasi, Universitas Muhammadiyah Yogyakarta sejak saya awal kuliah pada tahun 2019.

Penulis menyadari bahwa skripsi ini masih jauh dari sempurna. Oleh karena itu, kritik dan saran yang membangun sangat diharapkan demi perbaikan di masa mendatang. Semoga tugas skripsi dapat bermanfaat bagi kita semua. Dengan ini semoga Allah SWT selalu senantiasa melimpah ridho kepada kita semua, Aamiin.

Yogyakarta, 16 Oktober 2023

Penulis, Adelia<sup>/P</sup>ingkan Azzahra

vi

## **DAFTAR ISI**

<span id="page-5-0"></span>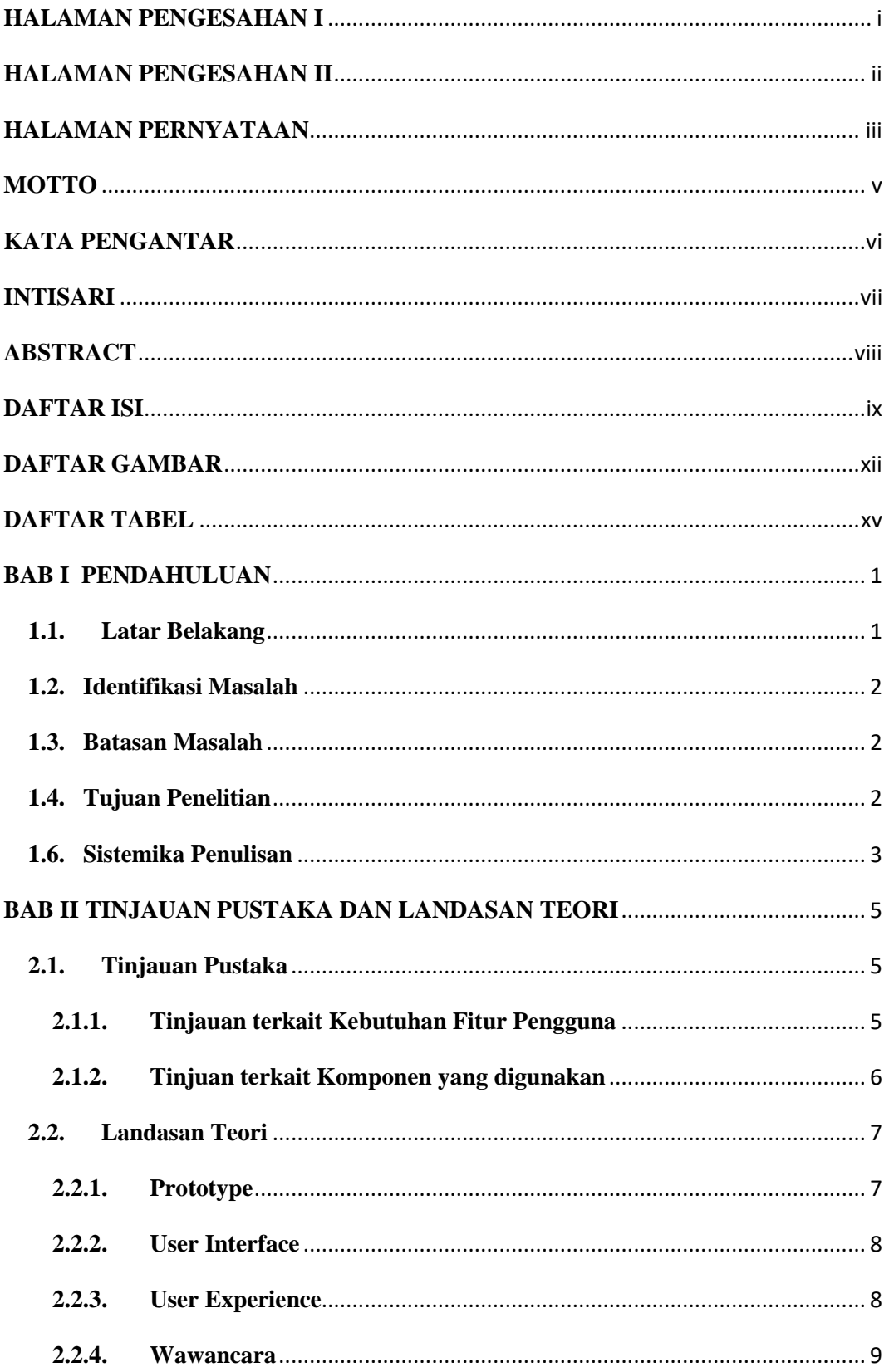

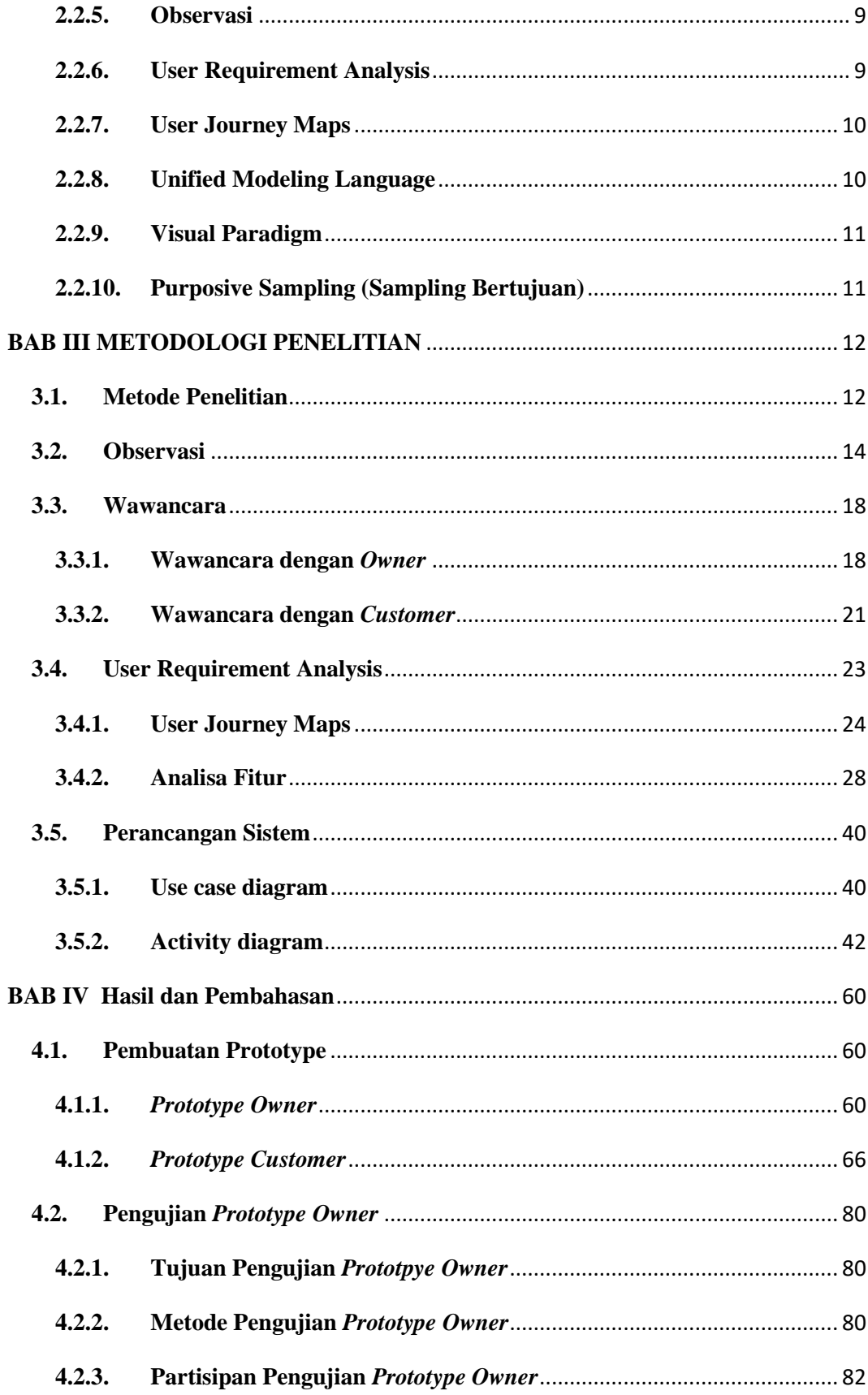

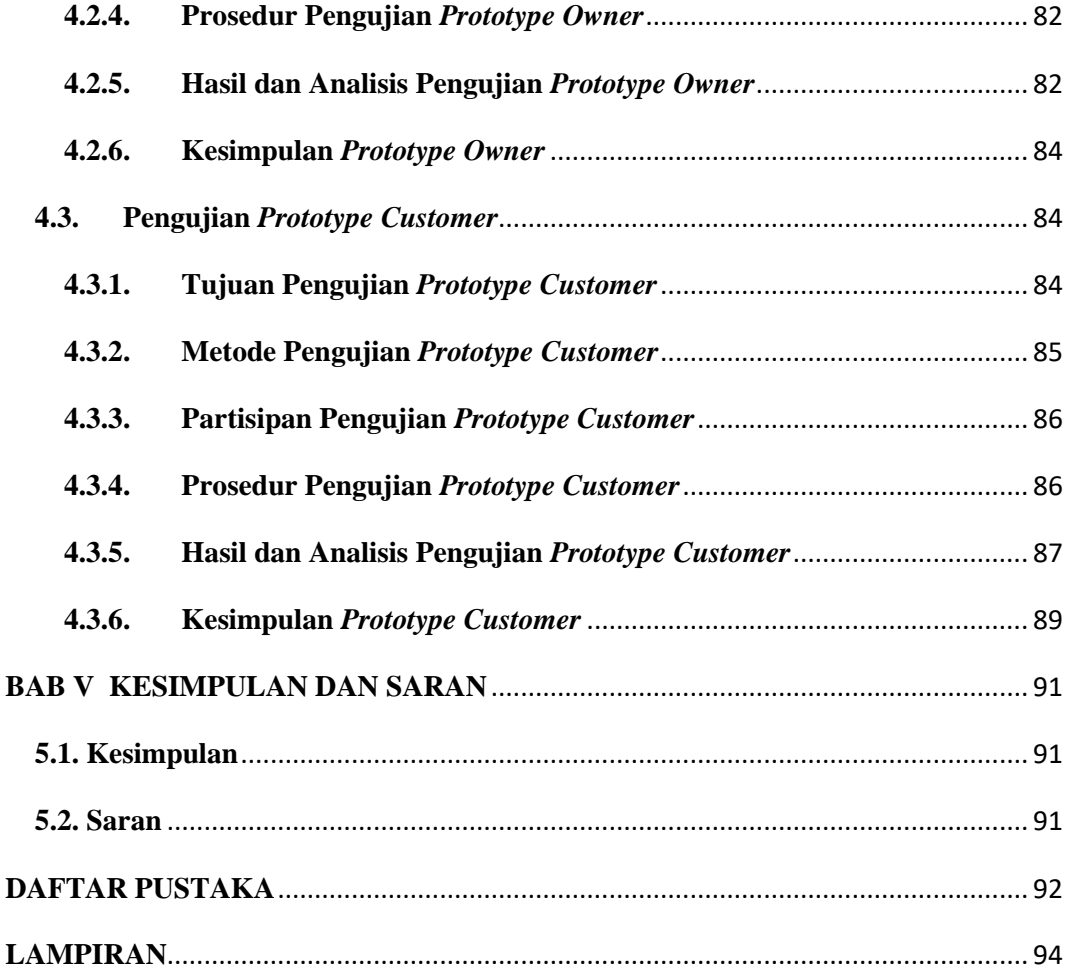

# **DAFTAR GAMBAR**

<span id="page-8-0"></span>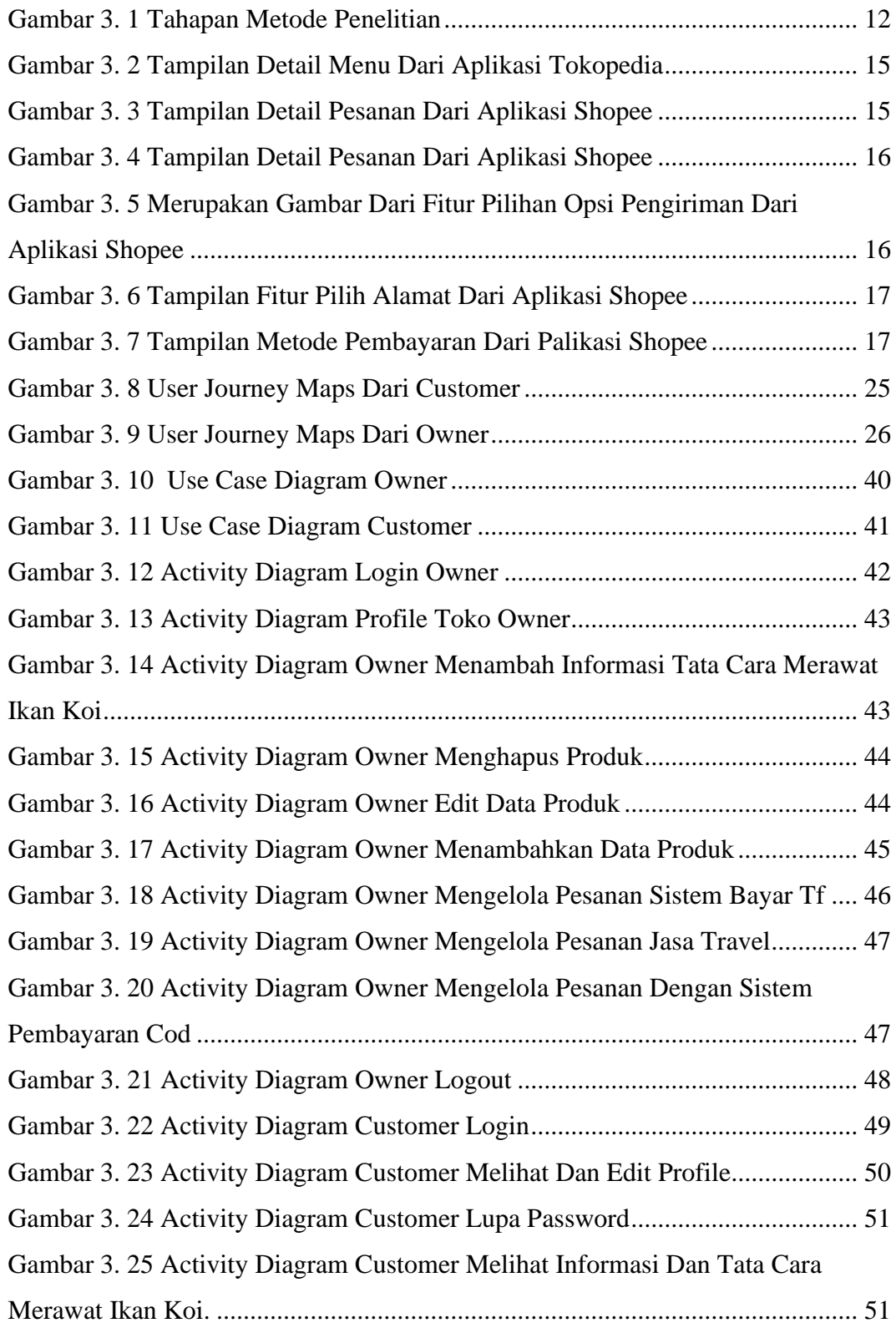

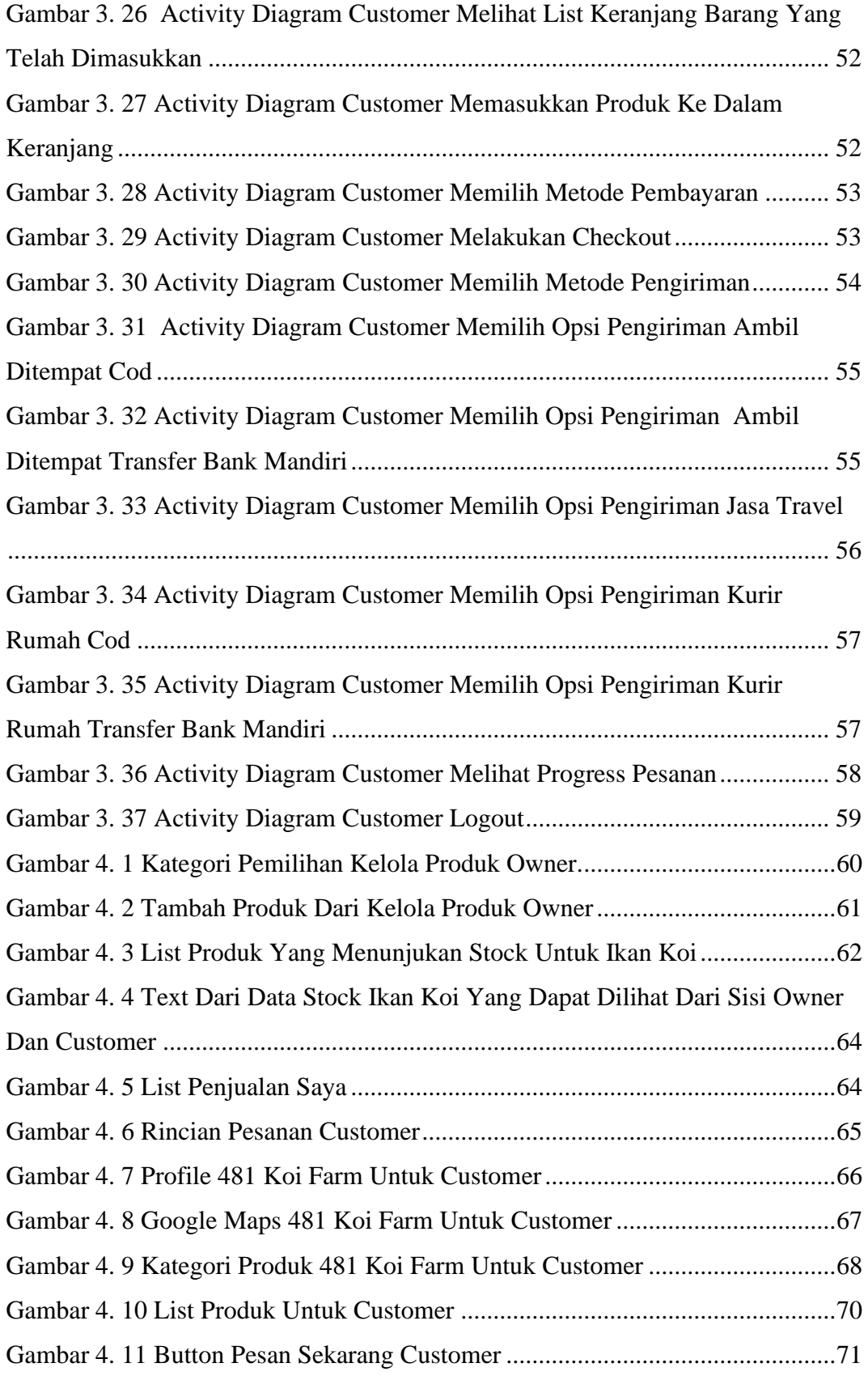

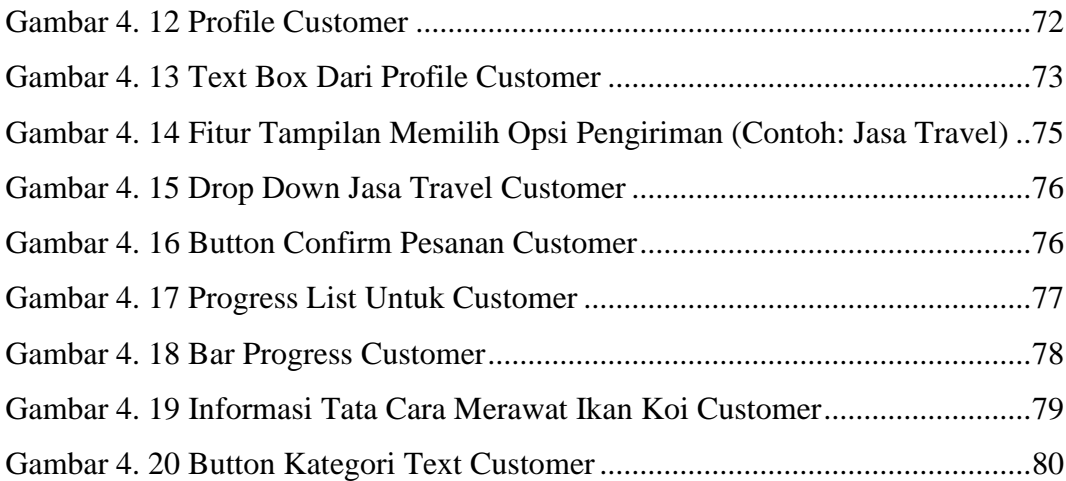

# **DAFTAR TABEL**

<span id="page-11-0"></span>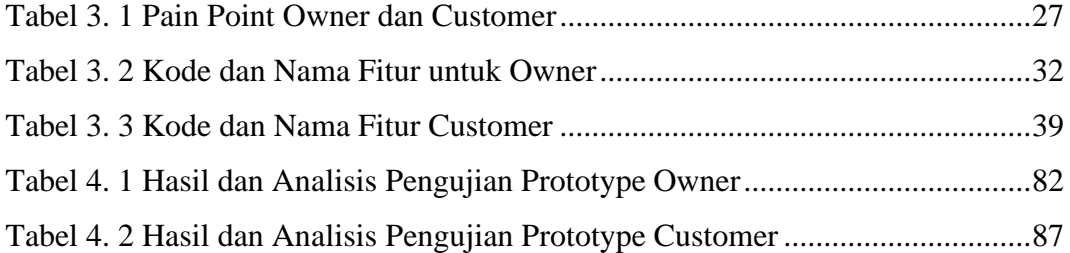